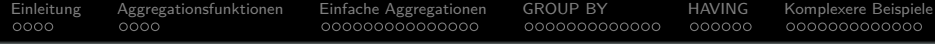

# **Einführung in Datenbanken**

# **Kapitel 10: Aggregationsfunktionen in SQL**

Prof. Dr. Stefan Brass

#### Martin-Luther-Universität Halle-Wittenberg

Wintersemester 2018/19

[http://www.informatik.uni-halle.de/˜brass/db18/](http://www.informatik.uni-halle.de/~brass/db18/)

<span id="page-1-0"></span>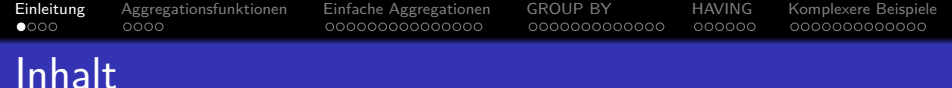

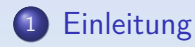

- [Aggregationsfunktionen](#page-5-0)
- [Einfache Aggregationen](#page-9-0)

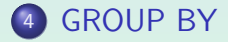

### [HAVING](#page-37-0)

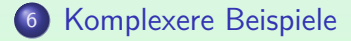

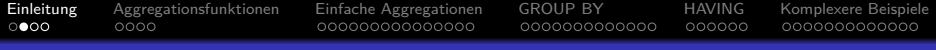

# Beispiel-Datenbank

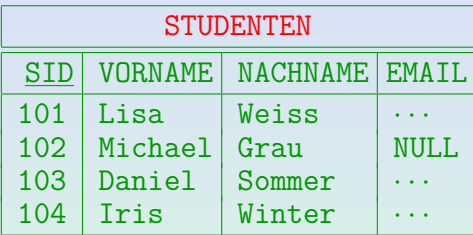

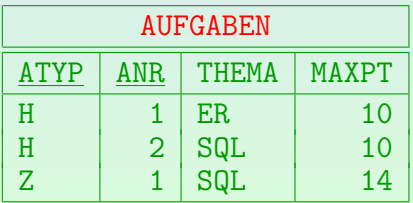

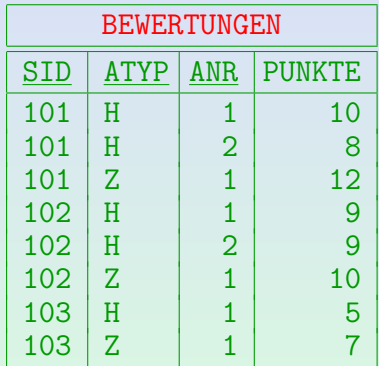

Stefan Brass: Einf. in Datenbanken 10. Aggregationsfunktionen in SQL 4 미 ▶ 4 리 ▶ 4 로 ▶ 4 로 ▶ 3/96 3/56

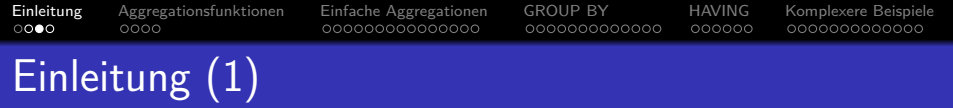

- Normalerweise ist die Datenbank sehr groß, so dass man alle Tabellenzeilen einzeln gar nicht in vernünftiger Zeit durchlesen konnte.
- Mit den bisherigen Anfragen werden aus dieser großen Menge von Tupeln eine kleine Anzahl ausgewählt, die die gewünschte Information enthalten.

Die einzelnen Antwort-Tupel entstehen durch Kombination einer kleinen Anzahl Datenbank-Tupel, ggf. noch Umstrukturierung oder Berechnung abgeleiteter Werte. Bei nichtmonotonen Anfragen kann auch die Nichtexistenz bestimmter Tupel in ein Antworttupel einfließen. Selbst bei monotonen Anfragen kann man aus der Vollständigkeit der Antwortmenge auf die Nichtexistenz weiterer Tupel schließen.

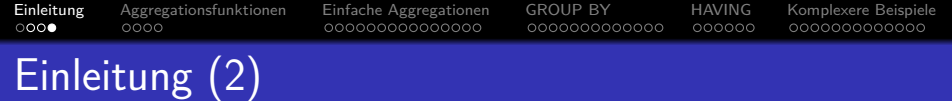

- Mit Aggregationsfunktionen wie Anzahl, Summe oder Durchschnitt fließt nun in jedes Antworttupel eine beliebig große Anzahl von Datenbank-Tupeln ein.
- Dies ist eine andere Art, wie man aus einer großen Menge von Tupeln in der Datenbankbank eine kleine Menge von Antworttupeln generieren kann.

Klein genug, dass ein Mensch sie in angemessener Zeit lesen und verstehen kann.

• Aggregationen über große Mengen von Tupeln sind besonders typisch für "Data Warehouse" Anwendungen, also z.B. zur Entscheidungsunterstützung für Manager.

Oft werden die Ergebnisse dann noch graphisch als Diagramm dargestellt.

<span id="page-5-0"></span>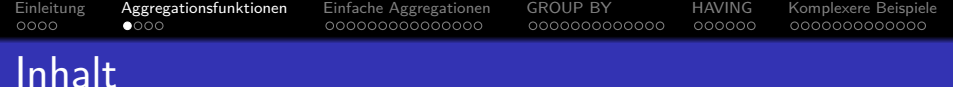

### **[Einleitung](#page-1-0)**

- <sup>2</sup> [Aggregationsfunktionen](#page-5-0)
- <sup>3</sup> [Einfache Aggregationen](#page-9-0)
- **[GROUP BY](#page-24-0)**
- **[HAVING](#page-37-0)**
- <sup>6</sup> [Komplexere Beispiele](#page-43-0)

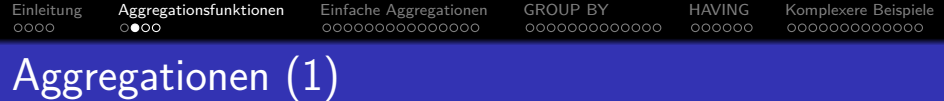

- Aggregationsfunktionen sind Funktionen von einer Menge oder Multimenge zu einem einzelnen Wert. E.g.:  $min\{41, 57, 19, 23, 27\} = 19$
- Aggregationsfunktionen fassen eine ganze Menge von Werten zu einem einzelnen Wert zusammen.

Aggregationsfunktionen nennt man auch

"Mengenfunktionen","Grup-penfunktionen" oder "Spaltenfunktionen". Sie haben nicht einen einzelnen Wert als Eingabe, sondern eine ganze Spalte (eine Menge). Die Spalte muss keine Spalte einer gespeicherten Tabelle sein, sie kann auch durch eine Anfrage erstellt werden.

• Aggregationsfunktionen werden oft für statistische Auswertungen verwendet (z.B. Durchschnitt/Avg).

# Aggregationen (2)

• SQL-86/92 hat die fünf Aggregationsfunktionen COUNT, SUM, AVG, MAX, MIN.

> Zusätzliche Aggregationsfunktionen in einigen Systemen: Oracle 8i: CORR (Korrelation, arbeitet auf einer Menge von Paaren), COVAR\_POP, COVAR\_SAMP, lineare Regressionsfunktionen, STDDEV, STDDEV POP, STDEV SAMP, VARIANCE, VAR POP, VAR SAMP. DB2: CORRELATION, COUNT\_BIG, COVARIANCE, Regressionsfunktionen, STDDEV, VARIANCE. SQL Server: VAR, VARP, STDEV, STDEVP. Access: VAR, VARP, STDEV, STDEVP, FIRST, LAST. MySQL: STD. MySQL unterstützt DISTINCT aber nur für COUNT.

• Jeder kommutative, assoziative Binäroperator mit neutralem Element kann so erweitert werden, dass er auf Mengen arbeitet. Z.B. ist sum die Mengenversion von  $+$ .

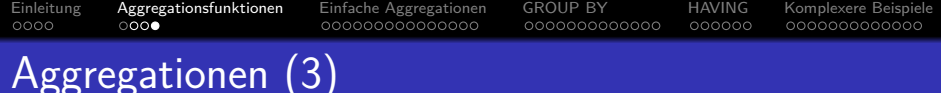

**• Für einige Aggregationsfunktionen sind Duplikate wichtig**  $(z.B. SUM)$ , für andere nicht  $(z.B. MIN)$ .

> Z.B. die Summe aller Bestandteile einer Rechnung. Auch wenn zwei Teile das gleiche kosten, müssen trotzdem beide aufsummiert werden.

- In SQL kann man wählen, ob Duplikatelimination
	- vor der Aggregation ausgeführt wird (Eingabe: Menge),
	- o oder nicht (Eingabe: Multimenge).

Eine Multimenge ist eine Menge, in der jedes Element eine Vielfachheit hat, z.B. kann ein Element in einer Multimenge zweimal vorkommen. Im Gegensatz zu einer Liste gibt es keine spezielle Anordnung.

SUM(DISTINCT X) und AVG(DISTINCT X): meist falsch. Einige Studenten verwechseln SUM und COUNT.

<span id="page-9-0"></span>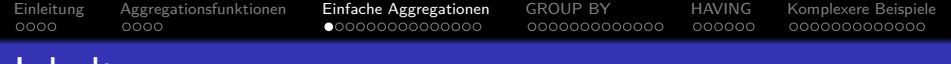

### Inhalt

## **[Einleitung](#page-1-0)**

- <sup>2</sup> [Aggregationsfunktionen](#page-5-0)
- <sup>3</sup> [Einfache Aggregationen](#page-9-0)
- **[GROUP BY](#page-24-0)**

## **[HAVING](#page-37-0)**

<sup>6</sup> [Komplexere Beispiele](#page-43-0)

Stefan Brass: Einf. in Datenbanken 10. Aggregationsfunktionen in SQL 4ロメイプメイミメイミン ミーク9.0 10/56

# Einfache Aggregationen (1)

• Zunächst werden Aggregationen über alle Ergebniszeilen einer Anfrage erklärt.

Aggregationen über Gruppen von Zeilen: Siehe nächster Abschnitt.

Wieviele Studenten gibt es in der Datenbank?

SELECT COUNT(\*) FROM STUDENTEN

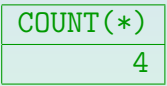

• Was ist das beste Ergebnis für Hausaufgabe 1?

SELECT MAX(PUNKTE) FROM BEWERTUNGEN WHERE  $ATYP = 'H'$  $AND$   $ANR = 1$ 

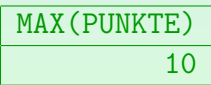

Stefan Brass: Einf. in Datenbanken 10. Aggregationsfunktionen in SQL 4ロメ4団メ4ミメ4ミメ4ミン1256

[Einleitung](#page-1-0) [Aggregationsfunktionen](#page-5-0) [Einfache Aggregationen](#page-9-0) [GROUP BY](#page-24-0) [HAVING](#page-37-0) [Komplexere Beispiele](#page-43-0) Einfache Aggregationen (2)

Wie viele Studierende haben mindestens eine Hausaufgabe abgegeben?

```
SELECT COUNT(DISTINCT SID)
FROM BEWERTUNGEN
WHERE ATYP = 'H'
```
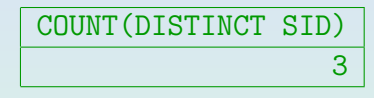

• Wieviele Punkte hat Studentin 101 insgesamt für Hausaufgaben bekommen?

SELECT SUM(PUNKTE) "Gesamtpunkte" FROM BEWERTUNGEN WHERE  $SID = 101$  AND ATYP =  $'H'$ 

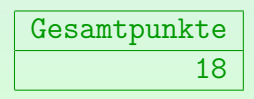

[Einleitung](#page-1-0) [Aggregationsfunktionen](#page-5-0) [Einfache Aggregationen](#page-9-0) [GROUP BY](#page-24-0) [HAVING](#page-37-0) [Komplexere Beispiele](#page-43-0) 000000000000 000000 Einfache Aggregationen (3)

Wieviel Prozent der Maximalpunktzahl haben die Studenten für HA 1 durchschnittlich bekommen?

> SELECT AVG ((B.PUNKTE/A.MAXPT) \*100) FROM BEWERTUNGEN B, AUFGABEN A WHERE B.ATYP =  $'H'$  AND A.ATYP =  $'H'$  $AND$  B.ANR = 1 AND A.ANR = 1

Z.B. Hausaufgabenpunkte von Studentin 101 plus 3 Extrapunkte:

> SELECT SUM(PUNKTE) + 3 "Gesamte HA-Punkte" FROM BEWERTUNGEN WHERE  $SID = 101$  AND ATYP =  $'H'$

[Einleitung](#page-1-0) [Aggregationsfunktionen](#page-5-0) [Einfache Aggregationen](#page-9-0) [GROUP BY](#page-24-0) [HAVING](#page-37-0) [Komplexere Beispiele](#page-43-0)  $0000$ 000000000000 000000 Einfache Aggregationen (4)

Man kann auch mehr als eine Aggregation in der SELECT-Liste berechnen, z.B.: Was ist die minimale und maximale Punktzahl für Hausaufgabe 1?

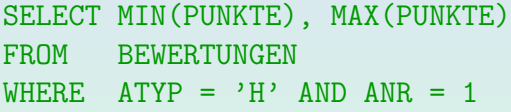

● Die Aggregationen können sich auf verschiedene Spalten beziehen:

### SELECT COUNT(DISTINCT THEMA), AVG(MAXPT) FROM AUFGABEN A

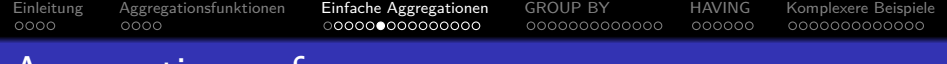

## Aggregationsanfragen

- Es gibt drei Typen von Anfragen in SQL:
	- Anfragen ohne Aggregationsfunktionen und ohne GROUP BY und HAVING: siehe oben.
	- Anfragen mit Aggregationsfunktionen, aber ohne GROUP BY: Ergebnis ist immer genau eine Zeile.

Diese wurden oben "einfache Aggregationen" genannt. Die Aggregationsfunktion kann dann nur unter SELECT auftauchen (außerdem sind bei jedem Typ Aggregationen in Unteranfragen möglich).

- Anfragen mit GROUP BY.
- Jeder Typ hat verschiedene Syntaxrestriktionen und wird auf verschiedene Weisen ausgewertet.

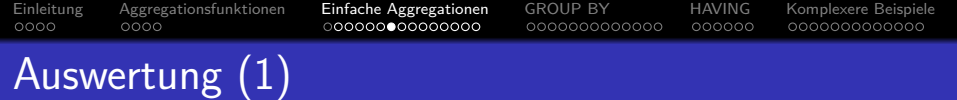

#### • Zunächst wird die FROM-Klausel ausgewertet.

Theoretisch werden alle möglichen Tupelkombinationen der unter FROM genannten Tabellen konstruiert (mögliche Variablenbelegungen,  $\times$ ).

#### Als zweites wird die WHERE-Klausel ausgewertet.

Nur die Tupelkombinationen (Variablenbelegungen), die die Bedingung erfüllen, werden weiter betrachtet (Selektion, Filter). Reale Systeme kombinieren beide Schritte für eine effizientere Auswertung.

Gibt es keine Aggregation, GROUP BY, und HAVING, so wird anschließend die SELECT-Klausel ausgewertet, indem man die Werte der Terme in der SELECT-Liste für die restlichen Tupelkombinationen ausgibt.

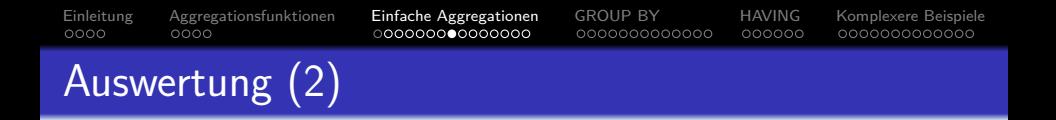

- Beim zweiten Anfragetyp (SELECT enthält Aggregationsterm, aber es gibt aber kein GROUP BY) wird nur eine einzelne Ausgabezeile berechnet.
- Anstatt die Werte der unter SELECT genannten Spalten auszugeben, werden sie in eine (Multi-)Menge eingefügt, die dann als Eingabe für die Aggregationsfunktion dient.

Enthält die SELECT-Liste mehrere Aggregationen, müssen mehrere solcher Mengen verwaltet werden. Ist kein DISTINCT angegeben (Multimenge), so können die aggregierten Werte inkrementell ohne explizites Speichern der temporären Menge berechnet werden (vgl. nächste Folie).

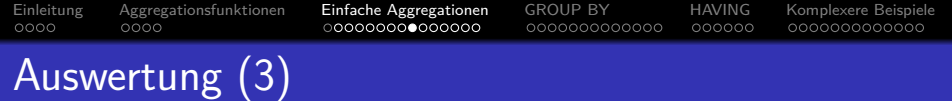

**•** Beispiel für inkrementelle Berechnung:

SELECT SUM(MAXPT), COUNT(\*) FROM AUFGABEN A WHERE ATYP =  $'H'$ 

• Dies wird so ausgewertet:

```
ausgabe1 = 0; ausgabe2 = 0;
foreach row A in AUFGABEN do
           if A \cdot A \cdot \text{TYPE} = \text{H} \cdot \text{then} begin
                       \text{augabe1} = \text{augabe1} + \text{A}.\text{MAXPT};ausgabe2 = \text{augabe2} + 1;
           end;
print ausgabe1, ausgabe2;
```
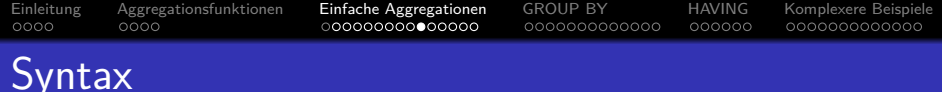

## Aggregationsterm:

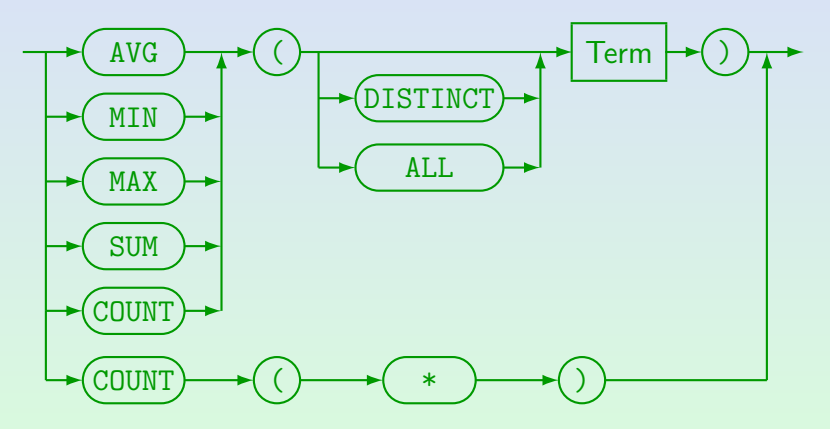

● MySQL unterstützt DISTINCT nur für COUNT (und versteht ALL nicht).

[Einleitung](#page-1-0) [Aggregationsfunktionen](#page-5-0) [Einfache Aggregationen](#page-9-0) [GROUP BY](#page-24-0) [HAVING](#page-37-0) [Komplexere Beispiele](#page-43-0)  $0000$  $0000$ 000000000000 000000 Syntax / Restriktionen (1)

- SUM und AVG müssen numerische Argumente haben. COUNT, MIN, und MAX akzeptieren jeden Datentyp.
- Aggregationen können nicht verschachtelt werden, z.B. ist folgendes unzulässig:

### AVG(COUNT(\*)) **Falsch!**

COUNT liefert einen einzelnen Wert. Damit ist die Anwendung einer zweiten Aggregation sinnlos.

Es ist möglich Aggregationen zunächst auf Gruppen von Zeilen anzuwenden, und dann das Ergebnis als Eingabe für eine andere Aggregation zu verwenden. Z.B. Was ist die durchschnittliche Gesamtpunktzahl, die Studenten für ihre Hausaufgaben erhalten haben? Dazu verwendet man GROUP BY und Unteranfragen (siehe unten).

[Einleitung](#page-1-0) [Aggregationsfunktionen](#page-5-0) [Einfache Aggregationen](#page-9-0) [GROUP BY](#page-24-0) [HAVING](#page-37-0) [Komplexere Beispiele](#page-43-0)  $0000$  $0000$ 000000000000 000000 Syntax / Restriktionen (2)

Die WHERE-Bedingung kann nicht direkt Aggreationsterme enthalten, nur in Unteranfragen.

> Die WHERE-Bedingung wird vor der Berechnung der Aggregation ausgewertet (sie legt fest, welche Tupel in die Aggregation eingehen). Bedingungen an Aggregationen können unter HAVING festgelegt werden.

> > WHERE COUNT(\*) > 1 **Falsch!**

• Bei einfachen Aggregationen können keine normalen Attribute in der SELECT-Liste auftauchen.

> Die Attribute haben ja im allgemeinen für verschiedene Variablenbelegungen verschiedene Werte. Dann wäre nicht klar, welcher Wert in der einzelnen Ausgabezeile erscheinen soll. Bei Bedarf verwende man GROUP BY (s.u.).

### SELECT ATYP, ANR, AVG(PUNKTE) **Falsch!** FROM BEWERTUNGEN

Stefan Brass: Einf. in Datenbanken 10. Aggregationsfunktionen in SQL 4ロメ4団メ4ミメ4ミメ4ミン21/56

[Einleitung](#page-1-0) [Aggregationsfunktionen](#page-5-0) [Einfache Aggregationen](#page-9-0) [GROUP BY](#page-24-0) [HAVING](#page-37-0) [Komplexere Beispiele](#page-43-0)  $0000$  $0000$ 000000000000 000000 Syntax / Restriktionen (3)

• Jeder Aggregationsoperator benötigt ein Argument (welches die Eingabewerte spezifiziert).

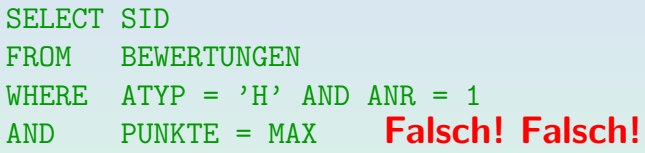

Aggregationen sind auch unter WHERE nicht erlaubt.

Jedenfalls nicht direkt. Geschachtelt in Unteranfragen schon.

• Es wird eine Unteranfrage benötigt, um den Studenten mit dem besten Ergebnis für Hausaufgabe 1 zu finden (siehe unten).

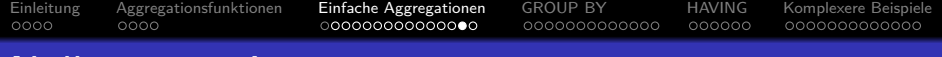

## Nullwerte in Aggregationen

- Normalerweise werden Nullwerte herausgefiltert, bevor die Aggregationsfunktion angewendet wird.
- Nur COUNT(\*) beinhaltet Nullwerte (da es Zeilen und keine Attributwerte zählt).
- Der einzige Unterschied zwischen COUNT(EMAIL) und  $C$ OUNT $(*)$  ist, dass das erste nur die Zeilen zählt, für die EMAIL nicht Null ist, und das zweite alle Zeilen zählt.

Ansonsten ist der Attributwert nicht wichtig für COUNT, und man sollte besser COUNT(\*) verwenden, um dies deutlich zu machen. (Es wäre verwirrend, ein Attribut anzugeben, wenn das tatsächlich irrelevant ist.) Wenn aber Duplikate eliminiert werden, wie z.B. in COUNT(DISTINCT ATYP), ist das Attribut offensichtlich wichtig.

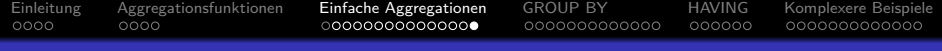

## Leere Aggregationen

**• Ist die Eingabemenge leer, ergeben die meisten Aggregationen** einen Nullwert, nur COUNT ergibt 0.

Dies widerspricht zumindest für SUM der Intuition. Man würde erwarten, dass die Summe über die leere Menge 0 ist, aber in SQL erhält man NULL. (Möglicher Grund: Wenn alle Nullwerte vor der Aggregation eliminiert werden, bekommt SUM auch eine leere Menge als Eingabe, wenn es tatsächlich Nullwerte gab.)

- Da es vorkommen kann, dass keine Zeile die WHERE-Bedingung erfüllt, müssen Programme mit dem resultierenden Nullwert umgehen können.
- Mögliche Lösung:

COALESCE(SUM(PUNKTE), 0)

ersetzt ggf. den Nullwert durch die Zahl 0.

<span id="page-24-0"></span>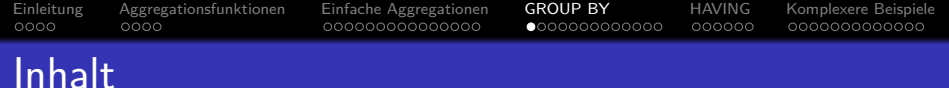

## **[Einleitung](#page-1-0)**

- <sup>2</sup> [Aggregationsfunktionen](#page-5-0)
- <sup>3</sup> [Einfache Aggregationen](#page-9-0)
- <sup>4</sup> [GROUP BY](#page-24-0)

### **[HAVING](#page-37-0)**

<sup>6</sup> [Komplexere Beispiele](#page-43-0)

Stefan Brass: Einf. in Datenbanken 10. Aggregationsfunktionen in SQL 4ロメイ団メイミメイミメーミ の90 25/56

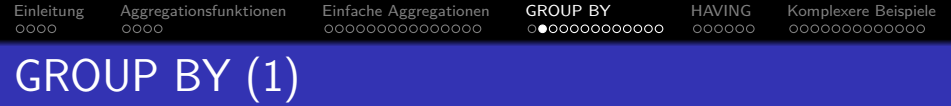

- Die obigen SQL-Konstrukte können nur eine einzelne aggregierte Ausgabezeile erzeugen.
- $\bullet$  Mit der "GROUP BY" Klausel kann man über Gruppen von Tupeln aggregieren (anstatt über alle Tupel).
- Berechnen Sie die durchschnittliche Punktzahl für jede Hausaufgabe:

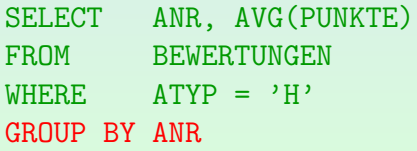

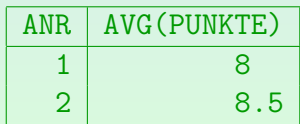

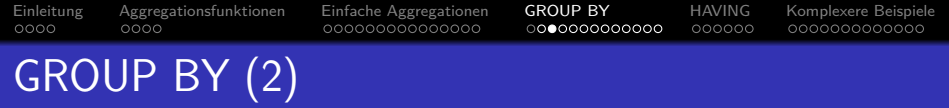

Das Zwischenergebnis nach Auswertung von FROM und WHERE wird jetzt in Gruppen aufgespalten, wobei die Tupel einer Gruppe jeweils den gleichen Wert in den GROUP BY-Spalten haben.

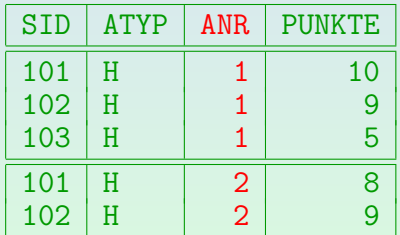

● Man erhält dann eine Ausgabezeile pro Gruppe.

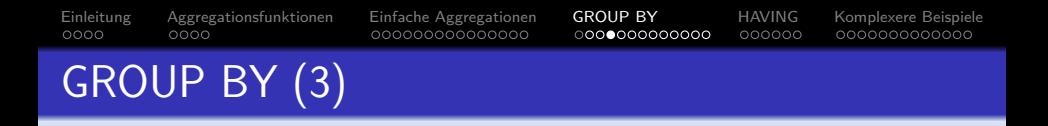

Diese Konstruktion kann niemals zu leeren Gruppen führen. Somit ist es unmöglich, dass ein COUNT $(*)$  den Wert 0 ergibt.

Der Wert 0 kann mit COUNT(A) entstehen, wenn das Attribut A Null ist. Wenn eine Anfrage Gruppen mit count 0 ergeben muss, wird vermutlich ein äußerer Verbund benötigt (siehe unten).

Einfache Aggregationen (ohne GROUP BY) ergeben immer genau eine Ausgabezeile: Wenn die Eingabemenge leer ist, erhält man COUNT $(*) = 0$ .

Dagegen kann eine GROUP BY-Anfrage keine, eine oder mehrere Ausgabezeilen liefern.

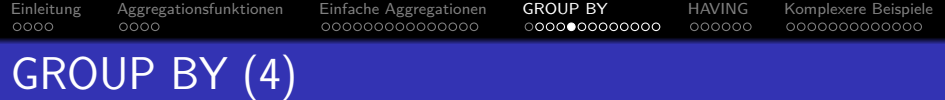

• Da GROUP BY-Attribute einen eindeutigen Wert für jede Gruppe haben, können sie ausgegeben werden.

Andere Attribute können unter SELECT nur in Aggregationen stehen.

• Z.B. folgendes ist unzulässig:

SELECT A.ANR, A.THEMA, AVG(B.PUNKTE) **Falsch!** FROM AUFGABEN A, BEWERTUNGEN B WHERE A.ATYP='H' AND B.ATYP='H' AND A.ANR=B.ANR GROUP BY A.ANR

A.THEMA ist kein GROUP BY-Attribut, deshalb darf es nicht unter SELECT außerhalb von Aggregationsfunktionen verwendet werden. Die SQL-Regel ist rein syntaktisch: Weil (ATYP, ANR) Schlüssel von AUFGABEN ist, wäre THEMA durchaus eindeutig innerhalb der Gruppen.

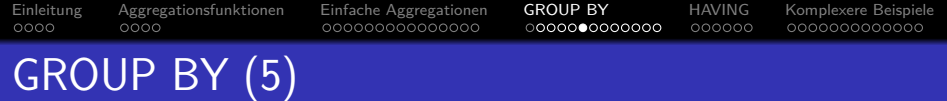

Man kann sich die Situation auch so vorstellen, dass temporär eine geschachtelte Tabelle gebildet wird:

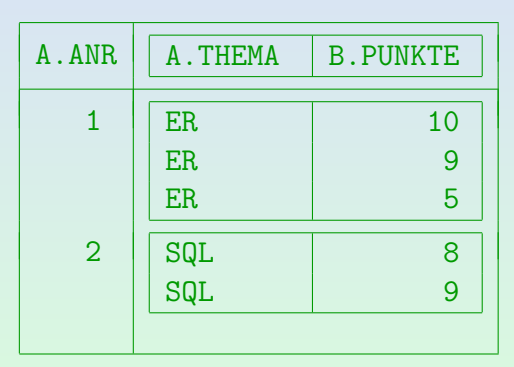

Obwohl auch A.THEMA in den Gruppen eindeutig wäre, gibt es dafür mehrere Zeilen (mit identischem Wert), während es für das GROUP BY Attribut nur einen Wert pro Ausgabezeile gibt.

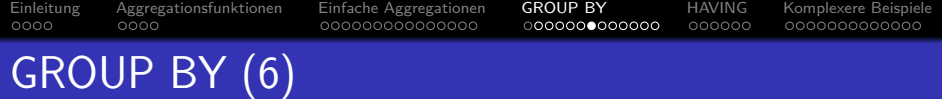

Also muss man nach A.ANR und A.THEMA gruppieren:

SELECT A.ANR, A.THEMA, AVG(B.PUNKTE) FROM AUFGABEN A, BEWERTUNGEN B WHERE  $A \cdot A \cdot \text{H} = H'$  and  $B \cdot A \cdot \text{H} = H'$  and  $A \cdot A \cdot \text{H} = B \cdot A \cdot \text{H}$ GROUP BY A.ANR, A.THEMA

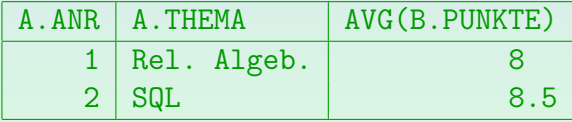

• Das Hinzufügen von A.THEMA zu GROUP BY ändert die Gruppen nicht, aber man kann es nun ausgeben.

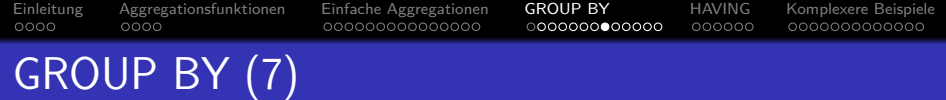

Aufgabe: Gibt es einen echten Unterschied zwischen

SELECT THEMA, AVG(PUNKTE\*100/MAXPT) FROM AUFGABEN A, BEWERTUNGEN B WHERE  $A \cdot A \cdot \text{H} = H' \cdot \text{AND} \cdot B \cdot \text{A} \cdot \text{H} = H' \cdot \text{AND} \cdot A \cdot \text{ANR} = B \cdot \text{ANR}$ GROUP BY THEMA

und der Anfage, die zusätzlich nach A. ANR gruppiert, die Aufgabennummer aber nicht ausgibt?

SELECT THEMA, AVG(PUNKTE\*100/MAXPT) FROM AUFGABEN A, BEWERTUNGEN B WHERE  $A \cdot A \cdot \text{H} = H'$  and  $B \cdot A \cdot \text{H} = H'$  and  $A \cdot A \cdot \text{H} = B \cdot A \cdot \text{H}$ GROUP BY THEMA,  $|A. ANR|$ 

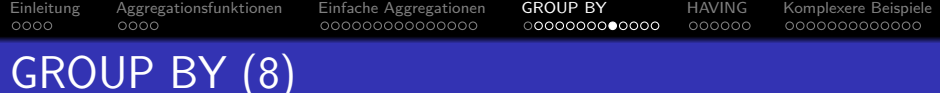

GROUP BY wird vor SELECT ausgewertet. Deshalb kann man sich nicht auf neue Attributnamen beziehen:

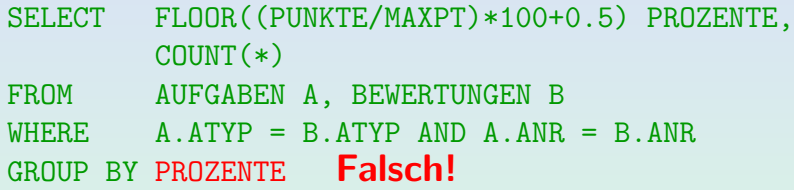

Oracle, SQL Server, DB2, MySQL und Access unterstützen GROUP BY mit beliebigen Termen. Der SQL-92 Standard erlaubt GROUP BY nur mit Spaltennamen.

> D.h. GROUP BY FLOOR(...) funktioniert in diesen Systemen. Portabele Alternative: Unteranfrage unter FROM oder Verwendung einer Sicht.

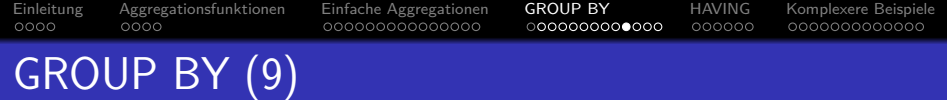

Die Reihenfolge der Attribute unter "GROUP BY" ist nicht wichtig.

GROUP BY A, B bedeutet, dass zwei Tupel  $t$ ,  $u$  in die gleiche Gruppe gehören, falls  $t.A = u.A$  und  $t.B = u.B$ . GROUP BY B, A bedeutet, dass zwei Tupel  $t$ ,  $u$  in die gleiche Gruppe gehören,  $f \triangle \text{lls } t \text{ } R = u \text{ } R \text{ and } t \text{ } A = u \text{ } A$ 

- **Es macht keinen Sinn, nach einem Schlüssel zu gruppieren** (bei nur einer Tabelle unter FROM): Dann besteht jede Gruppe nur aus einer Zeile.
- Ebenso ist GROUP BY nicht sinnvoll, wenn es nur eine einzige Gruppe liefern kann.

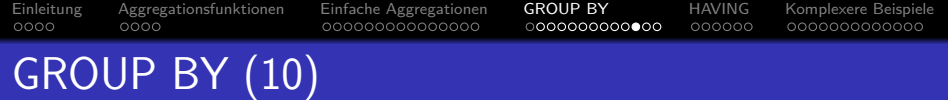

#### Warnung:

- "GROUP BY" wird öfters mit "ORDER BY" verwechselt:
	- GROUP BY ist wichtig für das Anfrageergebnis.
	- **ORDER BY ist nur kosmetisch (schönere Ausgabe).**
- "GROUP BY" sortiert normalerweise intern die Tupel (so dass Tupel mit gleichem Wert benachbart sind).
- Aber dann führt GROUP BY die Gruppierung durch.
- Man kann sich auch nicht darauf verlassen, dass "GROUP BY" als Nebeneffekt sortiert: Eventuell kann das DBMS es anders effizienter auswerten.

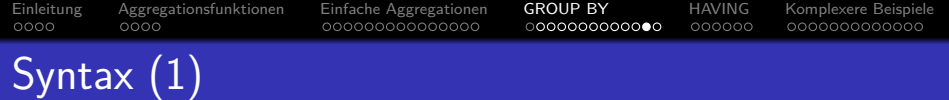

#### SELECT-Ausdruck:

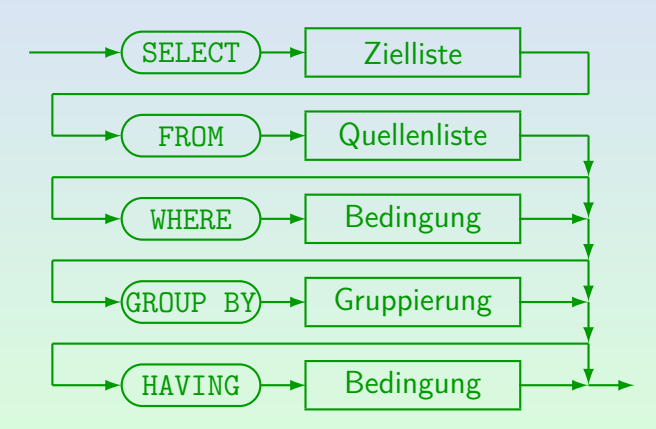

Stefan Brass: Einf. in Datenbanken 10. Aggregationsfunktionen in SQL 4 ロ ト 4 伊 ト 4 ミ ト 4 ミ ト - ミ - タ 9 Q C 36/56

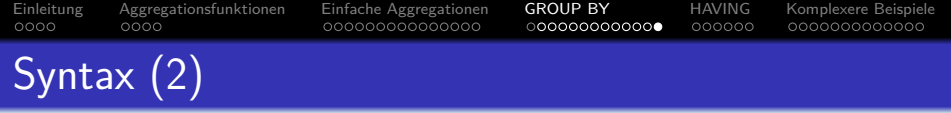

Gruppierung:

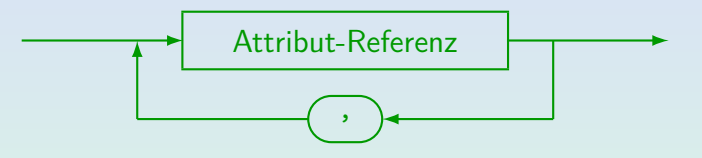

Z.B. GROUP BY VORNAME, NACHNAME, B.SID

● Oracle, SQL Server, DB2, Access und MySQL unterstützen den allgemeineren "Term" anstatt "Attribut-Referenz". Natürlich sind Aggregationen unter GROUP BY nicht gestattet.

<span id="page-37-0"></span>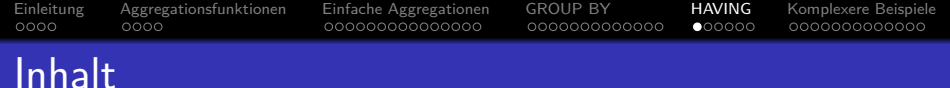

## **[Einleitung](#page-1-0)**

- <sup>2</sup> [Aggregationsfunktionen](#page-5-0)
- <sup>3</sup> [Einfache Aggregationen](#page-9-0)

### **[GROUP BY](#page-24-0)**

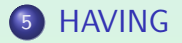

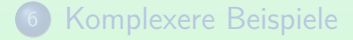

Stefan Brass: Einf. in Datenbanken 10. Aggregationsfunktionen in SQL 4ロメイ団メイミメイミメーミ つらぐ 38/56

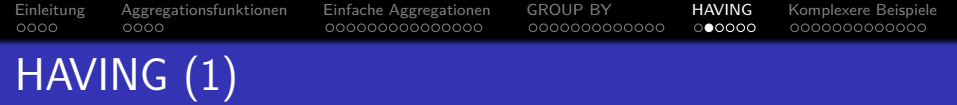

- Aggregationen sind unter WHERE verboten.
- Manchmal benötigt man Aggregationen zur Filterung von Ausgabezeilen.

Und nicht nur zur Berechnung von Ausgabewerten.

- Deshalb gibt es die HAVING-Klausel: Hier kann man eine Bedingung mit Aggregationsfunktionen angeben. So kann man ganze Gruppen eliminieren.
- Wie bei SELECT dürfen auch unter HAVING außerhalb von Aggregationen nur GROUP BY-Attribute stehen.

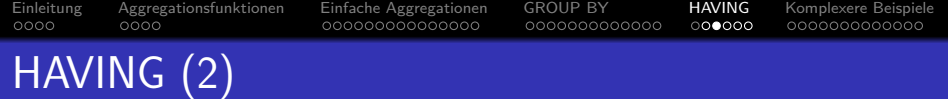

#### Wer hat mindestens 18 Hausaufgabenpunkte?

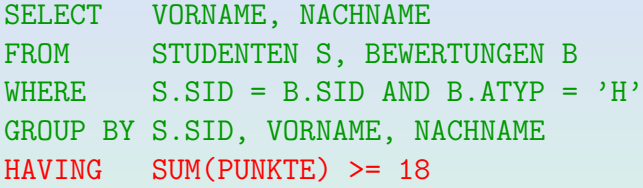

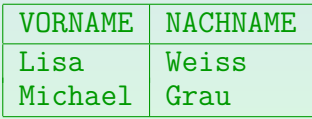

Die WHERE-Bedingung bezieht sich auf jeweils eine Tupelkombination (Variablenbelegung), die HAVING-Bedingung dagegen auf ganze Gruppen.

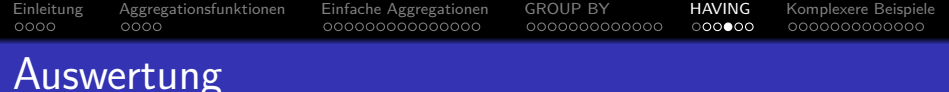

- 1. Alle Kombinationen von Zeilen der Tabellen unter FROM (Variablenbelegungen) werden betrachtet.
- 2. Die WHERE-Bedingung filtert eine Teilmenge heraus.
- 3. Dieses Zwischenergebnis wird in Gruppen aufgespalten, jeweils mit gleichem Wert in den GROUP BY-Attributen.
- 4. Gruppen, die die Bedingung in der HAVING-Klausel nicht erfüllen, werden eliminiert.
- 5. Für jede Gruppe wird durch Auswertung der Terme in der SELECT-Klausel eine Ausgabezeile erstellt.

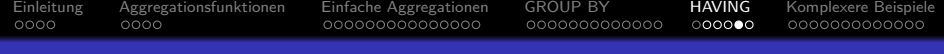

## Syntax: Restriktionen

- Eine Aggregation wird ausgeführt, wenn
	- **eine Aggregation unter SELECT verwendet wird,**
	- oder die GROUP BY oder HAVING-Klausel auftritt.
- Wird eine Aggregation ausgeführt, dann können unter SELECT und HAVING außerhalb von Aggregationen nur GROUP BY-Attribute genutzt werden.

Innerhalb von Aggregationsfunktionen, d.h. als ihre Argumente, sind alle Attribute erlaubt. Man betrachte z.B. AVG(A)/B: Das Attribut A steht hier innerhalb der Aggregationsfunktion, B außerhalb.

● HAVING ohne GROUP BY ist legal, aber ungewöhnlich. Die Anfrage kann nur 0 oder 1 Ausgabezeile haben.

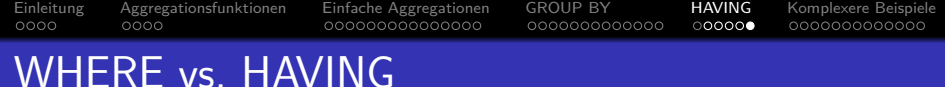

Meist legen die Syntaxregeln schon fest, ob eine Bedingung unter WHERE oder unter HAVING gehört.

> Nur wenn eine Bedingung ausschließlich GROUP BY-Attribute, aber keine Aggregationen enthält, wäre sie in beiden Klauseln erlaubt.

• Wenn beides möglich ist, ist es wesentlich effizienter es unter WHERE zu stecken. Z.B. diese Anfrage ist zulässig, aber langsam und braucht viel Speicher:

SELECT VORNAME, NACHNAME FROM STUDENTEN S, BEWERTUNGEN B GROUP BY S.SID, B.SID, VORNAME, NACHNAME HAVING  $\vert$  S.SID = B.SID AND SUM(PUNKTE) >= 18

<span id="page-43-0"></span>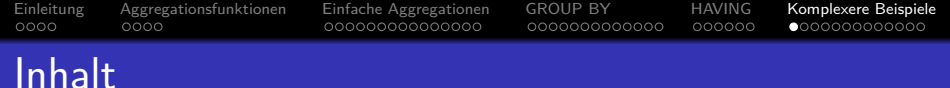

# **[Einleitung](#page-1-0)**

- <sup>2</sup> [Aggregationsfunktionen](#page-5-0)
- <sup>3</sup> [Einfache Aggregationen](#page-9-0)
- **[GROUP BY](#page-24-0)**
- **[HAVING](#page-37-0)**

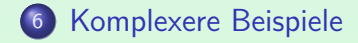

[Einleitung](#page-1-0) [Aggregationsfunktionen](#page-5-0) [Einfache Aggregationen](#page-9-0) [GROUP BY](#page-24-0) [HAVING](#page-37-0) [Komplexere Beispiele](#page-43-0) Aggregationsunteranfragen (1)

• Wer hat das beste Ergebnis für Hausaufgabe 1?

SELECT S.VORNAME, S.NACHNAME, B.PUNKTE FROM STUDENTEN S, BEWERTUNGEN B WHERE S.SID=B.SID AND B.ATYP= $'H'$  AND B.ANR=1 AND B.PUNKTE = (SELECT MAX(PUNKTE) FROM BEWERTUNGEN WHERE  $ATYP='H'$  AND  $ANR=1$ )

Bei der Unteranfrage ist garantiert, dass man genau eine Ergebniszeile erhält (Aggregationsanfrage ohne GROUP BY): Daher sind ANY/ALL nicht erforderlich.

## Aggregationsunteranfragen (2)

**•** In Systemen, in denen Ein-Wert-Unteranfragen wie ein Term verwendet werden können, sind Unteranfragen auch unter SELECT möglich.

Dies funktioniert in SQL-92, DB2, Oracle 9i, SQL Server und Access. SQL-86 und z.B. Oracle 8.0 unterstützten es nicht.

● Das kann GROUP BY ersetzen. Z.B. Geben Sie für jeden Studenten die Summe der HA-Punkte aus:

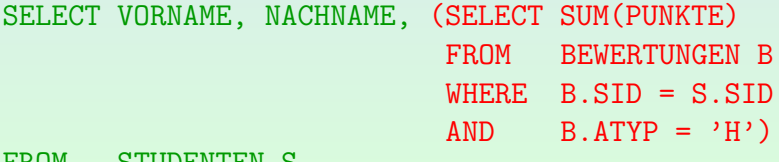

#### FROM STUDENTEN S

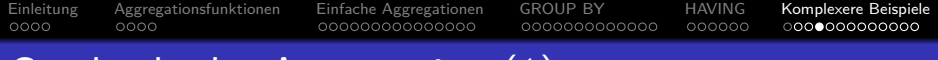

# Geschachtelte Aggregation (1)

- Verschachtelte Aggregationen (z.B. Durchschnitt über Summen) benötigen Unteranfragen unter FROM.
- Was ist die durchschnittliche Anzahl HA-Punkte?

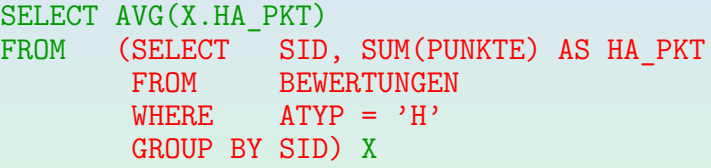

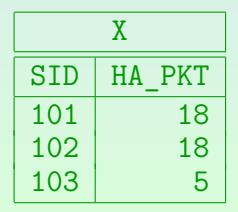

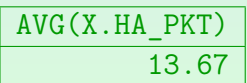

Bemerkung: Es werden hier nur Studierende gezählt, die mindestens eine Aufgabe gelöst haben.

## Geschachtelte Aggregation (2)

Oracle unterstützt auch folgende Syntax für verschachtelte Aggregationen:

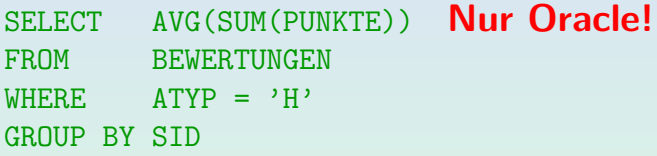

Das ist aber nicht Standard (wird nicht unterstützt in SQL-92, DB2, SQL Server, Access).

Da es wesentlich kürzer, als die äquivalente Standard-Anfrage ist, kann es bei Ad-hoc-Anfragen bequemer sein. In Anwendungsprogrammen sollte man aber keine unnötigen Übertragbarkeitsprobleme schaffen.

## Aggregationen über mehrere Mengen (1)

Durch Unteranfragen unter FROM kann man in einer Anfrage uber verschiedene Mengen aggregieren: ¨

```
SELECT VORNAME, NACHNAME, H.PT AS HA, Z.PT AS ZK
FROM STUDENTEN S.
      (SELECT SID, SUM(PUNKTE) AS PT
       FROM BEWERTUNGEN
       WHERE ATYP = 'H'GROUP BY SID) H,
      (SELECT SID, SUM(PUNKTE) AS PT
       FROM BEWERTUNGEN
       WHERE ATYP = 'Z'GROUP BY SID) Z
WHERE S.SID = H.SID AND S.SID = Z.SID
```
Aggregationen über mehrere Mengen (2)

• Aggregation über verschiedenen Mengen ist auch mit bedingten Ausdrücken möglich:

SELECT VORNAME, NACHNAME, SUM(CASE B.ATYP WHEN 'H' THEN B.PUNKTE ELSE 0 END) HA, SUM(CASE B.ATYP WHEN 'Z' THEN B.PUNKTE ELSE 0 END) ZK, FROM STUDENTEN S, BEWERTUNGEN B WHERE S.SID = B.SID GROUP BY S.SID, VORNAME, NACHNAME

Durch den bedingten Ausdruck fließen in die erste Summe nur die Punkte für Hausaufgaben ein, Punkte für andere Aufgaben werden durch 0 ersetzt. In Oracle kann der bedingte Ausdruck kürzer geschrieben werden: DECODE(B.ATYP, 'H', B.PUNKTE, 0).

## Aggregationen über mehrere Mengen (3)

• Aggregation über verschiedenen Mengen geht auch mit Unteranfragen unter SELECT:

SELECT VORNAME, NACHNAME,

(SELECT SUM(H.PUNKTE) FROM BEWERTUNGEN H WHERE H.SID = S.SID AND H.ATYP =  $'H'$ ) AS HAUSAUFGABEN,

(SELECT SUM(Z.PUNKTE) FROM BEWERTUNGEN WHERE  $Z.SID = S.SID AND Z.ATYP = 'Z')$ AS ZWISCHENKLAUSUR

FROM STUDENTEN S

Die drei Anfragen unterscheiden sich in ihrem Umgang mit Studenten ohne Hausaufgaben, ohne Zwischenklausur-Teilnahme, bzw. ganz ohne Bewertungen (Aufgabe!).

[Einleitung](#page-1-0) [Aggregationsfunktionen](#page-5-0) [Einfache Aggregationen](#page-9-0) [GROUP BY](#page-24-0) [HAVING](#page-37-0) [Komplexere Beispiele](#page-43-0) 000000 Aggregationen maximieren (1)

Wer hat das beste Ergebnis in den Hausaufgaben (maximale Summe der Hausaufgabenpunkte)?

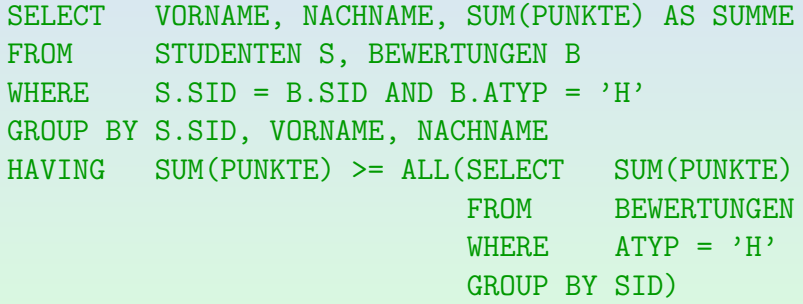

• Alternative Lösung (mit Sicht): siehe nächste Folie.

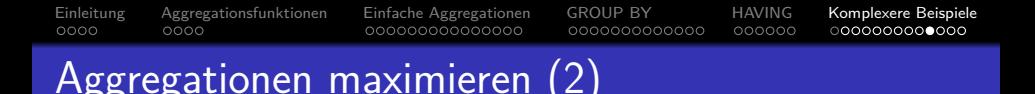

■ Gesamtpunktzahl der HA für jeden Studenten:

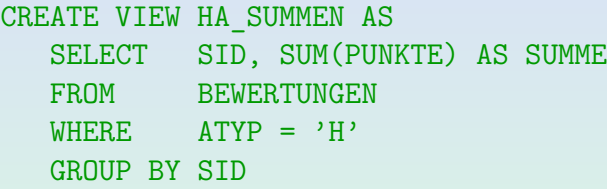

Dann kann man dies wie folgt verwenden:

SELECT S.VORNAME, S.NACHNAME, H.SUMME FROM STUDENTEN S, HA\_SUMMEN H WHERE S.SID = H.SID AND H.SUMME = (SELECT MAX(SUMME) FROM HA SUMMEN)

Stefan Brass: Einf. in Datenbanken 10. Aggregationsfunktionen in SQL 4ロ ト 4 日 ト 4 ヨ ト 4 ヨ ト 三 ラ 9 9 0 - 53/56

# Aufgabe: Mögliche Fehler (1)

Die folgende Anfrage soll alle Studenten ausgeben, die mindestens zwei Hausaufgaben gelöst haben.

> SELECT VORNAME, NACHNAME FROM STUDENTEN S WHERE  $2 \leq$  (SELECT COUNT(S.SID) FROM BEWERTUNGEN B  $WHERE$   $B.SID = S.SID$ AND  $B.ATYP = 'H')$

• In der Unteranfrage wird aber S.SID gezählt, das für jede (konzeptionelle) Ausführung der Unteranfrage einen festen Wert hat. Funktioniert es trotzdem?

[Einleitung](#page-1-0) [Aggregationsfunktionen](#page-5-0) [Einfache Aggregationen](#page-9-0) [GROUP BY](#page-24-0) [HAVING](#page-37-0) [Komplexere Beispiele](#page-43-0) Aufgabe: Mögliche Fehler (2)

Was halten Sie von dieser Anfrage? Wieder ist die Aufgabe, alle Studenten aufzulisten, die mindestens zwei Hausaufgaben gelöst haben.

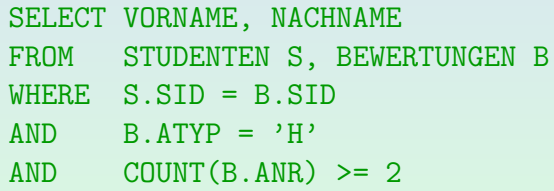

Stefan Brass: Einf. in Datenbanken 10. Aggregationsfunktionen in SQL 4 ロ ト 4 伊 ト 4 ミ ト 4 ミ ト - ミ - の 9 C - 55/56

[Einleitung](#page-1-0) [Aggregationsfunktionen](#page-5-0) [Einfache Aggregationen](#page-9-0) [GROUP BY](#page-24-0) [HAVING](#page-37-0) [Komplexere Beispiele](#page-43-0) Aufgabe: Mögliche Fehler (3)

Und was ist mit dieser Anfrage? Hier ist die Aufgabe, die Anzahl der Hausaufgaben für jeden Studenten aufzulisten.

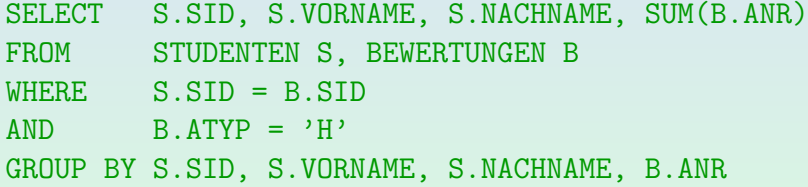

Stefan Brass: Einf. in Datenbanken 10. Aggregationsfunktionen in SQL 4 ロ ト 4 伊 ト 4 ミ ト 4 ミ ト - ミ - の 9 C - 56/56